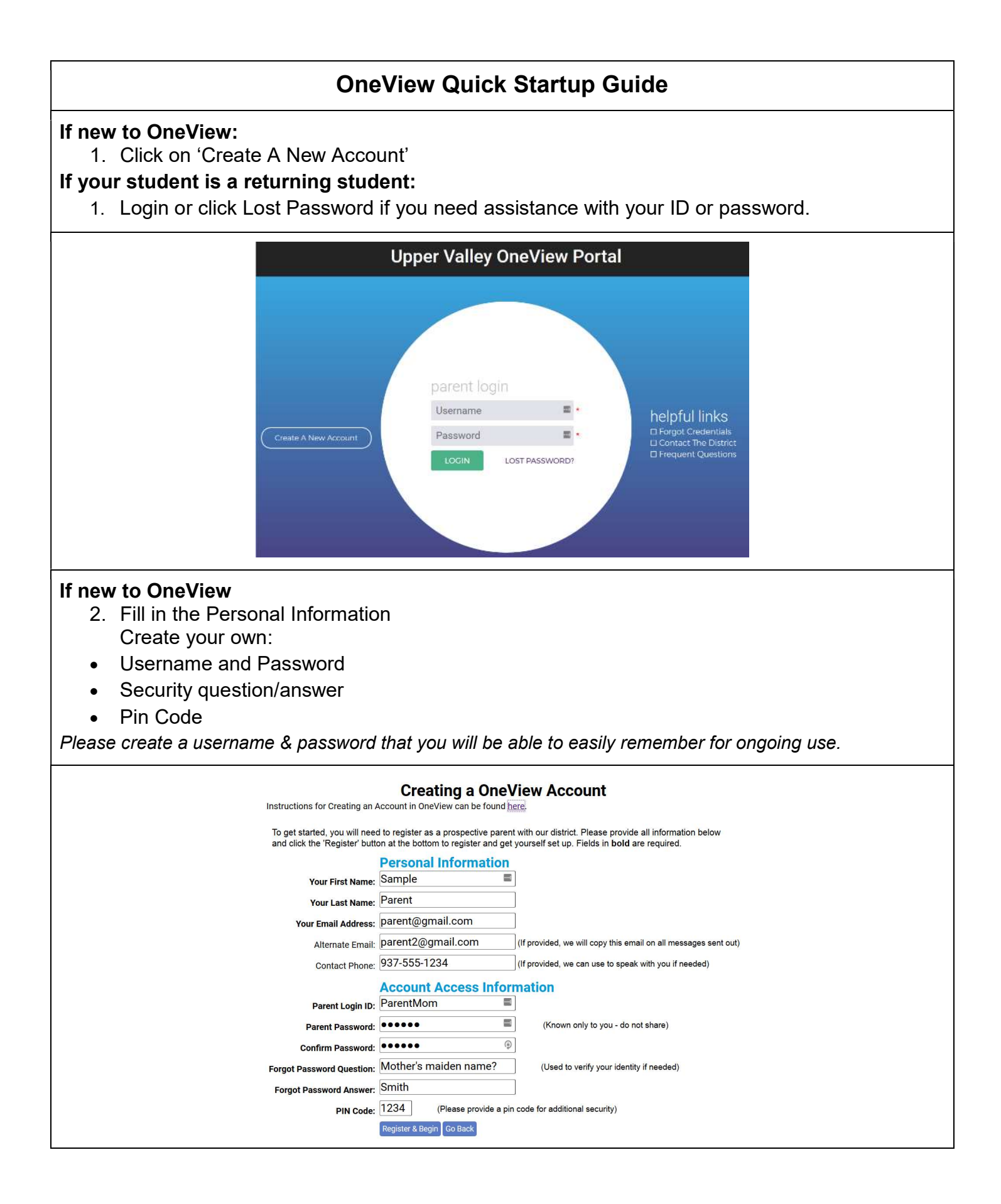

Link your student(s) to your account. You will need to use the Student ID Number. The Student ID number was provided in the summer mailing. It is also printed on your student's schedule. For returning students, it is the same Student ID Number used for the cafeteria line and for access to the copiers on campus. In addition to the Student ID Number, you will also need the Student's Last Name, Grade Level and Date of Birth.

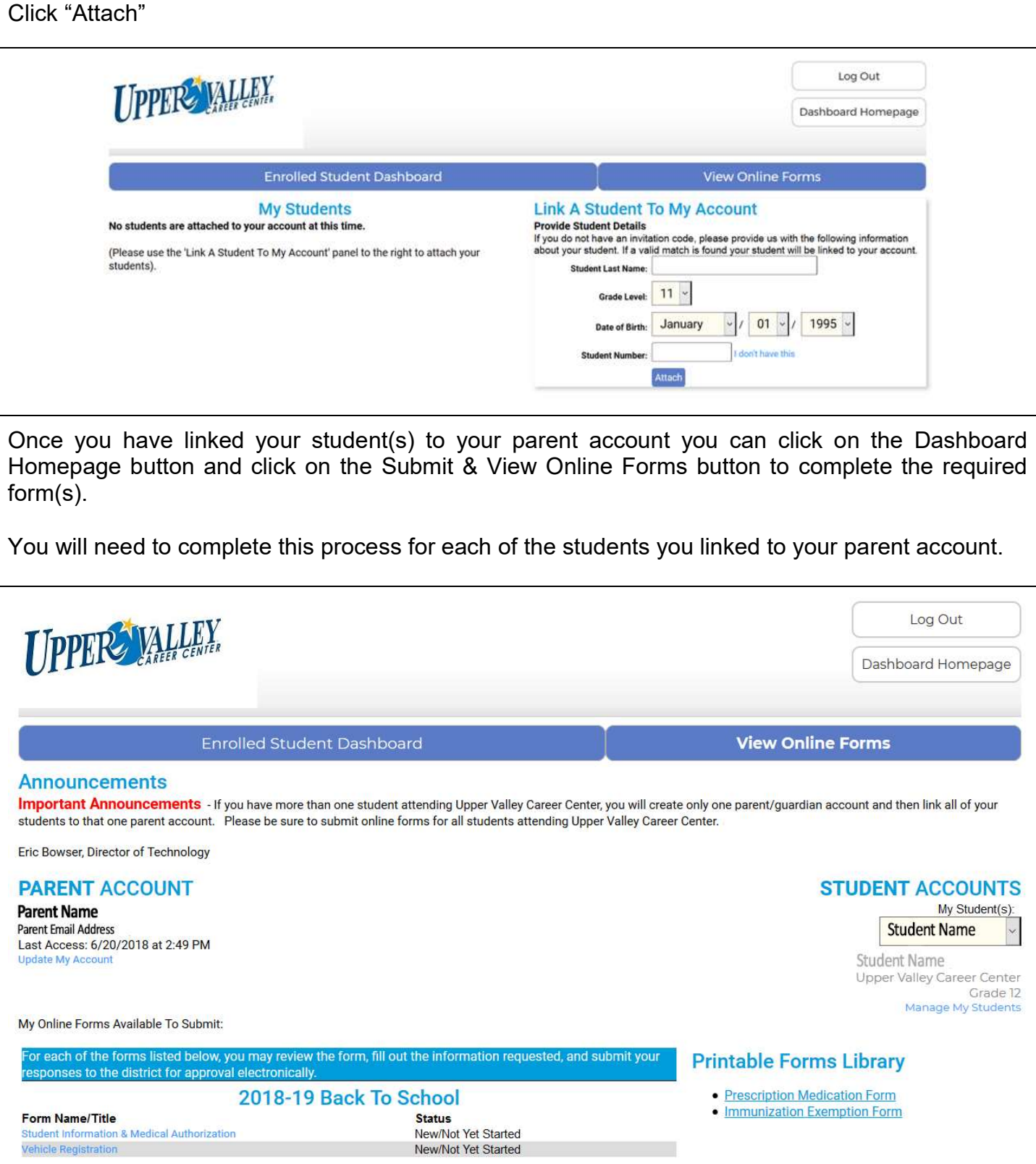

There are two types of forms available on the OneView Parent portal. Those on the left-hand side under the …Back To School section you will find electronic forms, which you complete and submit online. These forms also contain agreements such as the Acceptable Use Policy, One to One Laptop Agreement and more. Each policy is available as a full .pdf document so that you can read the entire agreement prior to submitting your electronic form(s).

Under the Printable Forms Library are forms that must be printed, completed and returned to the school district **only** if they apply to your student(s).

## The following forms are required:

Student Information & Emergency Medical Authorization (one form)

If you fail to complete and submit this required form your student will not be allowed to participate in their career technical lab.

## Optional forms:

- Vehicle registration only required if your student will be driving to Upper Valley Career **Center**
- Prescription medication form print, complete and return only if your student is required to take prescription medication while at school
- Immunization exemption form print, complete and return only if you are requesting a waiver for immunization(s).

There are additional help documents provided for each of the online and printable forms. To access these additional help documents click on the Dashboard Homepage button and select OneView Help under the Parent Links section.